# Package 'rstoat'

November 10, 2021

Version 1.0.2

Date 2021-10-21

Title R Interface to the 'STOAT' Platform

Author John Wilshire [aut, cre], Richard Li [aut], Ajay Ranipeta [aut]

Maintainer John Wilshire <john.wilshire@yale.edu>

#### Description

A wrapper for the 'Spatiotemporal Observation Annotation Tool' ('STOAT', <[https://www.mol.](https://www.mol.org/stoat) [org/stoat](https://www.mol.org/stoat)>) which allows users to run annotation jobs and retrieve results in the R environment.

License BSD\_3\_clause + file LICENSE

URL <https://www.mol.org/stoat>

BugReports <https://github.com/MapofLife/rstoat/issues>

Encoding UTF-8

LazyData true

Depends  $R$  ( $>= 2.10$ )

Imports httr, jsonlite, curl, keyring

Suggests knitr, rstudioapi, dplyr, rmarkdown

VignetteBuilder knitr, rmarkdown

RoxygenNote 7.1.2

NeedsCompilation no

Repository CRAN

Date/Publication 2021-11-10 05:10:02 UTC

# R topics documented:

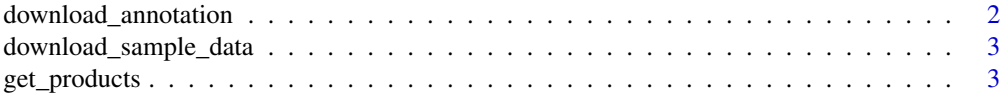

# <span id="page-1-0"></span>2 download\_annotation

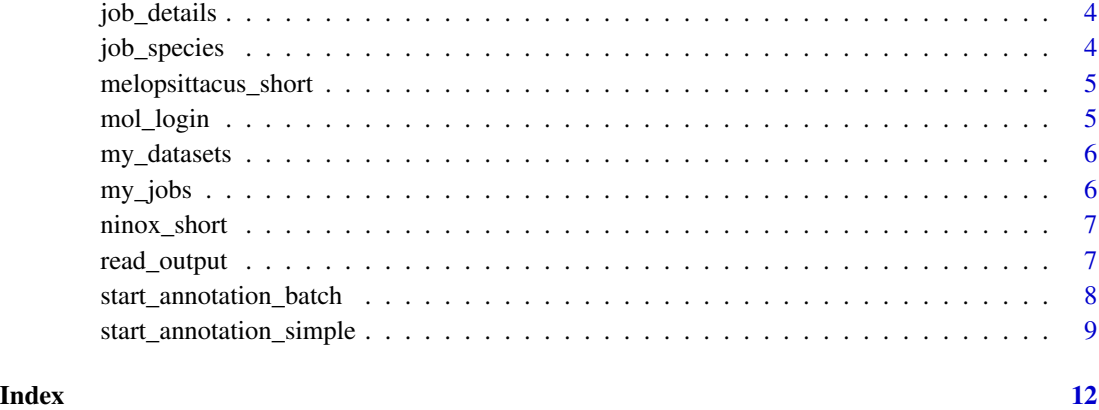

download\_annotation *Download annotation results*

# Description

Download results of a successfully completed batch annotation. Requires login, please run mol\_login(<email\_address>) Uses the output from my\_jobs() for the annotation id.

# Usage

```
download_annotation(annotation_id, dir = "annotation_results")
```
# Arguments

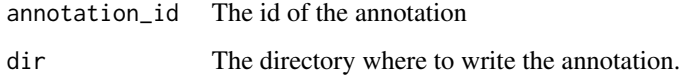

## Value

The path of the downloaded annotation.

# Examples

```
## Not run:
download_annotation(<annotation_id>, <dir>)
```
## End(Not run)

<span id="page-2-0"></span>download\_sample\_data *Download sample annotation data*

#### Description

Download the powerful owl and budgerigar sample datasets (both raw occurrence data and annotated data), used in the Introduction vignette, from Map of Life's datastore.

# Usage

```
download_sample_data(dir = "sample_data")
```
# Arguments

dir The directory where to store the data.

#### Value

The path of the downloaded sample data.

# Examples

## Not run: download\_sample\_data()

## End(Not run)

get\_products *Retrieve product metadata*

# Description

Get information on available products for annotation. Get the spatial and temporal buffer limits for use in when creating a custom annotation.

#### Usage

get\_products()

#### Value

A data.frame of spatial and temporal buffer limits

#### Examples

## Not run: get\_products()

## End(Not run)

<span id="page-3-0"></span>

#### Description

Get details of a batch annotation job. Requires login, please run mol\_login(<email\_address>). Uses the output from my\_jobs().

#### Usage

```
job_details(annotation_id)
```
#### Arguments

annotation\_id The annotation id from from my\_jobs().

# Value

A data.frame of layers and their statuses, along with the annotation\_id, and the dataset\_id for the custom annotation.

#### Examples

```
## Not run:
job_details(<annotation_id>)
```
## End(Not run)

job\_species *View annotation job species*

# Description

View the species in a completed annotation and other details. Only works for successfully completed jobs. Requires login, please run mol\_login(<email\_address>) Uses the output from my\_jobs().

#### Usage

job\_species(annotation\_id)

#### Arguments

annotation\_id The annotation id from from my\_jobs().

# Value

A data.frame, with species and counts in this annotation.

# <span id="page-4-0"></span>melopsittacus\_short 5

# Examples

```
## Not run:
job_species(<annotation_id>)
```
## End(Not run)

melopsittacus\_short *Short budgerigar sample dataset*

# Description

Dataset containing 1500 annotated records of the budgerigar. Subsampled version of the dataset downloaded using download\_sample\_data().

#### Usage

melopsittacus\_short

# Format

A data frame with 1500 rows and 10 variables:

#### Source

See introduction vignette

mol\_login *Map of Life Login*

# Description

Login to your Map of Life account.

#### Usage

```
mol_login(email, password = NULL)
```
# Arguments

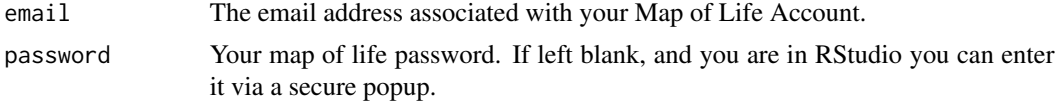

# Value

No return value

## Examples

```
## Not run:
mol_login("your.email@company.com")
```
## End(Not run)

my\_datasets *View datasets*

# Description

List logged-in user's uploaded datasets (uploaded to https://mol.org through https://mol.org/upload). Requires login, please run mol\_login(<email\_address>)

# Usage

my\_datasets()

# Value

A data frame of a users datasets and their associated ids.

# Examples

## Not run: my\_datasets()

## End(Not run)

my\_jobs *List all jobs*

# Description

List logged-in user's past and current annotation jobs. Requires login, please run mol\_login(<email\_address>)

# Usage

```
my_jobs()
```
#### Value

A data.frame containing jobs metadata.

<span id="page-5-0"></span>

# <span id="page-6-0"></span>ninox\_short 7

#### Examples

## Not run: my\_jobs()

## End(Not run)

ninox\_short *Short powerful owl sample dataset*

# Description

Dataset containing 1500 annotated records of the powerful owl. Subsampled version of the dataset downloaded using download\_sample\_data().

#### Usage

ninox\_short

#### Format

A data frame with 1500 rows and 11 variables:

#### Source

See introduction vignette

read\_output *Read annotation output into R*

# Description

Convenience function which reads and joins annotation results spread across multiple files for space efficiency. To run this function, please first download annotated data first using download\_annotation()

# Usage

read\_output(directory, drop\_event\_id = TRUE)

#### Arguments

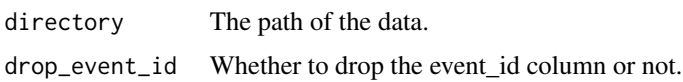

#### <span id="page-7-0"></span>Value

A data.frame of annotated data, one row per variable per event

#### Examples

```
## Not run:
read_output("path/to/your/downloaded/data/directory")
```
## End(Not run)

start\_annotation\_batch

*Start batch annotation*

# Description

Submit a dataset previously uploaded on mol.org for annotation. To upload a dataset please visit https://mol.org/upload/ Requires login, please run mol\_login(<email\_address>)

#### Usage

start\_annotation\_batch(dataset\_id, title, layers)

#### Arguments

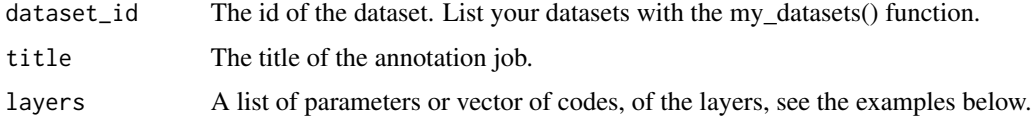

#### Value

No return value, check my\_jobs() to confirm successful job submission.

# Examples

```
## Not run:
start_annotation_batch('<dataset_id>', 'My annotation task', layers = list(
  list(product = "chelsa", variable = "precip", spatial = 1000, temporal = 30)
))
# alternatively supplying the code is fine.
start_annotation_batch('<datset_id>',
  'My 2nd annotation task', layers = c("modis-ndvi-1000-1", "modis-lst_day-1000-1"))
## End(Not run)
```
<span id="page-8-0"></span>start\_annotation\_simple

*Start simple annotation*

#### Description

Submit a dataframe for on-the-fly annotation. Does not require login - for use for small numbers of records and pilot jobs.

You can annotate using layers that are on earthengine! Layer parameters: Used by all:

- spatial: The spatial buffer in meters.
- temporal: The temporal buffer in days.

#### For STOAT layers:

- product: The product e.g "srtm", or "landsat8".
- variable; The vairable, e.g "elevation", or "evi".

For non STOAT layers, ie those in Google Earth Engine:

- id: The id of the image in Google Earth Engine, mapped to "product" in the output.
- static: Whether to load the imagery as an ImageCollection or as an Image.
- bands: A list, wiht one element, which is used to specify which band of the imagery to use for the annotation, mapped to "variable" in the output.
- reducers: A list containing one or more of the following:
	- mean
	- lcv\_count
	- mode
	- median
	- stdev
	- min
	- max
	- stdev

If only one is provided the output will be assigned to "value", else the output will be named the same as the reducer.

#### Usage

```
start_annotation_simple(
  events,
  layers,
  \text{coordinates} = c("lng", "lat"),date = "date")
```
#### Arguments

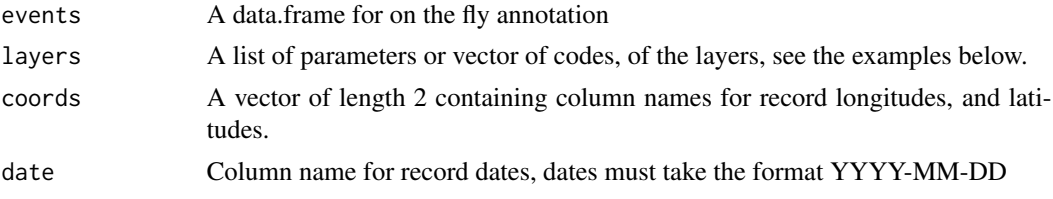

# Value

Input data.frame with values from the annotation appended, in addition to unique identifier field event\_id.

- event\_id: A unique identifier for each occurrence
- product: Product used for annotation
- variable: Variable used for annotation
- s\_buff: Spatial buffer in meters applied to occurrence
- t\_buff: Temporal buffer in days applied to occurrence
- value: Annotated value of occurrence from requested layer (mean within buffer), if there is only one reducer (default), then this value will be here.
- stdev: Standard deviation of values within buffer
- valid\_pixel\_count: Number of pixels within buffered area'

#### Examples

```
## Not run:
events <- data.frame(
  event_id = as.charAtacter(1:2),
  ln g = c(-4, 24),lat = c(10, 10),
  date = '2015-01-01'
)
# simple layer string format: PRODUCT-VARIABLE-S_BUFF-T_BUFF
layers <- 'landsat8-evi-100-16'
start_annotation_simple(events, layers)
start_annotation_simple(events, layers)
# For lcv_count (Count of landcover value), 'value' returned is a string of
# landcover counts within the AOI.
# The output format is:
# <LANDCOVER_CLASS>:<COUNT_OF_PIXELS_WITH_THAT_CLASS>
# classes are seperated by commas.
start_annotation_simple(events, list(
 list(
   id="COPERNICUS/Landcover/100m/Proba-V-C3/Global",
   s_buff=1000,
```
## End(Not run)

```
reducers=list("lcv_count", "mode"),
    static=FALSE,
    t_buff=365,
    bands=list("discrete_classification")
  )
))
# Annotating with two worldclim layers:
# bio01 is annual mean temperature
# bio12 is annual precipitation
start_annotation_simple(events, list(
list(
   "id"= "WORLDCLIM/V1/BIO",
   "s_buff"=1000,
   "reducers"=list("mean"),
   "static"= TRUE,
   "t_buff" = 1,"bands"=list("bio01")
 ),
list(
   "id"= "WORLDCLIM/V1/BIO",
   "s_buff"=1000,
   "reducers"=list("mean"),
   "static"= TRUE,
   "t_buff"= 1,
   "bands"=list("bio12")
 )
))
```
# <span id="page-11-0"></span>Index

∗ datasets melopsittacus\_short, [5](#page-4-0) ninox\_short, [7](#page-6-0)

download\_annotation, [2](#page-1-0) download\_sample\_data, [3](#page-2-0)

get\_products, [3](#page-2-0)

job\_details, [4](#page-3-0) job\_species, [4](#page-3-0)

melopsittacus\_short, [5](#page-4-0) mol\_login, [5](#page-4-0) my\_datasets, [6](#page-5-0) my\_jobs, [6](#page-5-0)

ninox\_short, [7](#page-6-0)

read\_output, [7](#page-6-0)

start\_annotation\_batch, [8](#page-7-0) start\_annotation\_simple, [9](#page-8-0)